# Creating Tables, Defining Constraints

Rose-Hulman Institute of Technology Curt Clifton

## Outline

- $\Box$  Data Types
- □ Creating and Altering Tables
- $\Box$  Constraints
	- **Primary and Foreign Key Constraints**
	- Row and Tuple Checks
- Generating Column Values
- □ Generating Scripts

### Data Types

## System-supplied Data Types

- D Numeric
	- **Integer**
	- **Exact numeric**
	- **Approximate numeric**
	- **Nonetary**
- □ Date and Time
- Character and Unicode Character
- **D** Binary
- □ Other

## User-defined Data Types

- Simple, self-documenting short-hand
- □ Creating:
	- CREATE TYPE ssn FROM varchar(11) NOT NULL
- $\square$  Dropping:
	- DROP TYPE ssn
- Advanced use: C# objects

## Guidelines for Data Types

- □ If Column Length Varies, Use a Variable Data Type
- $\Box$  Use tinyint Appropriately
- For Numeric Data Types, Commonly Use decimal
- $\Box$  Use money for Currency
- □ Do Not Use float or real as Primary Keys

#### Creating and Altering Tables

## Creating Tables

- Need:
	- **Table name**
	- Column names and types
- □ Basic Example:

);

**CREATE TABLE Soda(** name CHAR(20), manf CHAR(20)

#### How SQL Server Organizes Data

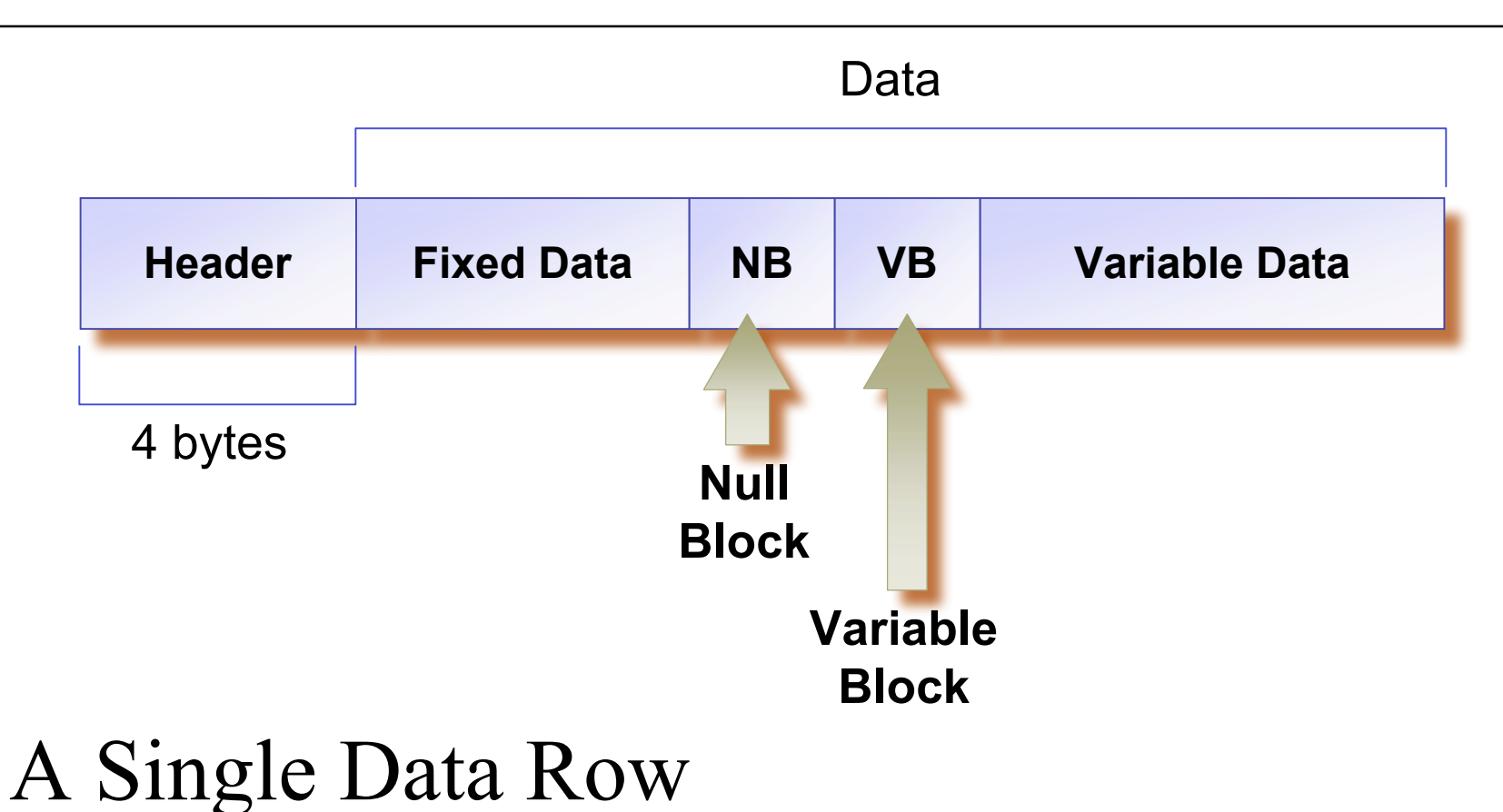

*Slide based on MS-CreatingTables.ppt*

## Big @\$\$ Data

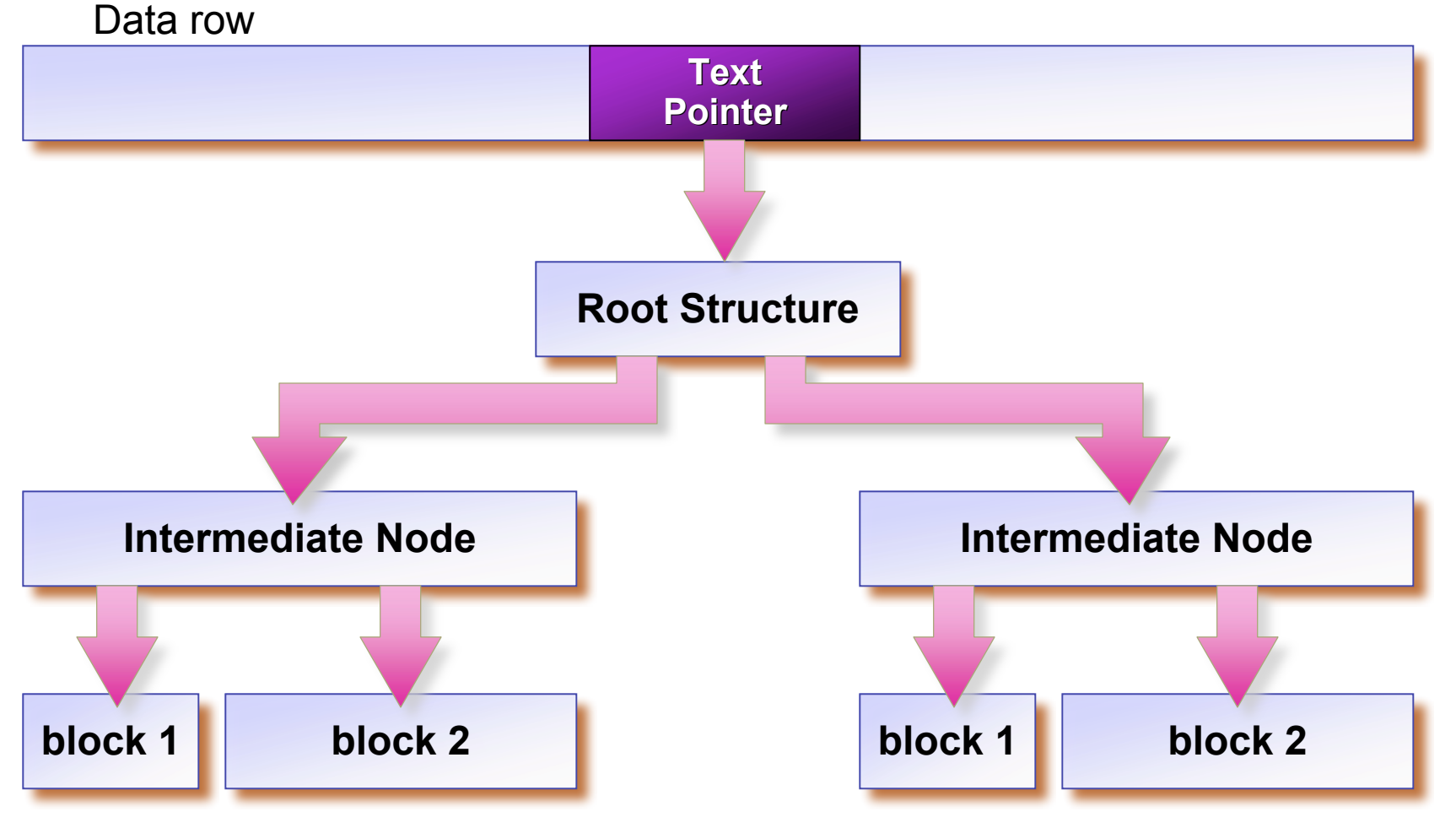

*Slide based on MS-CreatingTables.ppt*

## Altering Tables

- Adding columns:
	- **ALTER TABLE Soda** ADD msrp float;
- □ Changing columns:
	- **ALTER TABLE Soda** ALTER COLUMN msrp money;
- $\Box$  Dropping columns:
	- **ALTER TABLE Soda** DROP COLUMN manf;

## Dropping Tables

DROP TABLE Soda;

## Constraints

 $\Box$  A requirement on data elements or the relationship between data elements that the DBMS is required to enforce

## Kinds of Constraints

- $\Box$  Primary keys (entity integrity)
- $\Box$  Foreign keys (referential integrity)
- Attribute-based
	- Restrictions on the value of a single attribute
- Row-based
	- **Restrictions on the value of one attribute in row based on** value of other attributes
- Assertions
	- Later…

## Specifying Primary Key Constraint

- □ Examples:
	- **CREATE TABLE Soda (** name CHAR(20) PRIMARY KEY, manf CHAR(20)
		- );
	- **CREATE TABLE Likes(** customer CHAR(30), soda CHAR(20), PRIMARY KEY(customer, soda) );

### Foreign Key Constraints

Consider foreign keys in Sells relation…

#### Specifying Foreign Key Constraints

- CREATE TABLE Sells(
	- rest CHAR(20) REFERENCES Rest(name),
	- soda CHAR(20) REFERENCES Soda(name),
	- price money ); *or*
- CREATE TABLE Sells(
	- rest CHAR(20),
	- soda CHAR(20),
	- price money,
	- FOREIGN KEY(rest) REFERENCES Rest(name), FOREIGN KEY(soda) REFERENCES Soda(name) );

## Foreign Key Restriction

- $\Box$  Referenced attributes must be either:
	- **PRIMARY KEY or else**
	- **UNIQUE** (another element constraint)

## Enforcing Foreign-Key Constraints

 What changes to the SodaBase data might break referential integrity?

## Change to Table with Foreign Key

 How should we handle an insert or update to the table with the foreign key that would break referential integrity?

## Change to Table with Primary Key

□ How should we handle an update or delete to the table with the primary key that would break referential integrity?

## 3 Solutions to Primary Key Change

- □ Reject!
	- $\blacksquare$  This is the default
- □ Cascade
	- Make same change to foreign key
- Set null
	- $\blacksquare$  Set foreign key to null

### Example: Default Policy

- Suppose 'Coke' is referenced by Sells…
	- We attempt to delete 'Coke' from Soda table □ Rejected!
	- We attempt to update 'Coke' row, changing 'Coke' to 'Coca-Cola'

□ Rejected!

Forces Sells table to be changed first

#### Example: Cascade Policy

- Suppose we delete Coke row from Soda
	- Then automatically delete all rows for Coke from Sells
- $\Box$  Suppose we update the Coke row, changing 'Coke' to 'Coca-Cola'
	- Then automatically change all rows in Sells referencing Coke to reference Coca-Cola instead

## Example: "Set Null" Policy

- Suppose we delete Coke row from Soda
	- Then automatically change all rows referencing Coke in Sells to have nulls
- $\Box$  Suppose we update the Coke row, changing 'Coke' to 'Coca-Cola'
	- **Then automatically change all rows in Sells** referencing Coke to have nulls

## Choosing a Policy

- Can independently choose policy…
	- For update
	- For delete
- $\Box$  What policy should we use for...
	- Deleting soda? Why?
	- Updating soda name? Why?

## Specifying a Policy

- Follow foreign-key declaration with:
	- [ON UPDATE {SET NULL | CASCADE}] [ON DELETE {SET NULL | CASCADE}]
- □ Omitted clause means default policy

#### Example

 CREATE TABLE Sells( rest CHAR(20) REFERENCES Rest(name) ON DELETE CASCADE ON UPDATE CASCADE, soda CHAR(20) REFERENCES Soda(name) ON DELETE SET NULL ON UPDATE CASCADE, price money );

### Attribute-based Checks

- $\Box$  Can constrain single attribute values
- Syntax:
	- **CHECK**(*condition*)
- □ Condition can use:
	- Name of checked attribute
	- Subqueries
- $\Box$  Checked only upon insertion, update

#### Example

#### CREATE TABLE Customer( name CHAR(20) PRIMARY KEY, addr CHAR(50), phone CHAR(8) CHECK (phone LIKE '[0-9][0-9][0-9]-[0-9][0-9][0-9][0-9]') );

#### Same or Different?

 CREATE TABLE Sells ( rest CHAR(20),

> soda CHAR(20) REFERENCES Soda(name),

 CREATE TABLE Sells ( rest CHAR(20),

> soda CHAR(20) CHECK ( soda IS NULL OR soda IN (SELECT name FROM Soda)),

price money );

price money

);

#### Row-Based Checks

- □ Can also put CHECK at end of table declaration
- □ Can reference any attribute in table
- □ CHECK for each tuple...
	- Inserted or
	- **Updated**

## Example

- □ Only Joe's can sell Coke for more than \$2 CREATE TABLE Sells ( rest CHAR(20), soda CHAR(20), price money, CHECK( *condition* ) );
- What should *condition* be?

### Generating Column Values

- $\Box$  Table identity columns
- Globally unique identifiers

## Table Identity Column

- □ Constraint on single column of table
- □ Column must be integer or decimal data type
- Syntax:
	- IDENTITY [ (*seed*, *increment*) ]
- □ Example:
	- CREATE TABLE Users( name CHAR(20), id int IDENTITY  $(0, 5)$ ;

### Getting Last Identity Value

- $\Box$  Use  $\omega$  *(a)* dentity in scripts
- □ INSERT INTO Users(name) VALUE ('Molly');

SELECT 'Last identity used: ' + CONVERT(char, @@identity) AS Answer;

## GUIDs

- Globally unique identifiers
- $\Box$  Generated with newid() function
- D Used with DEFAULT constraint

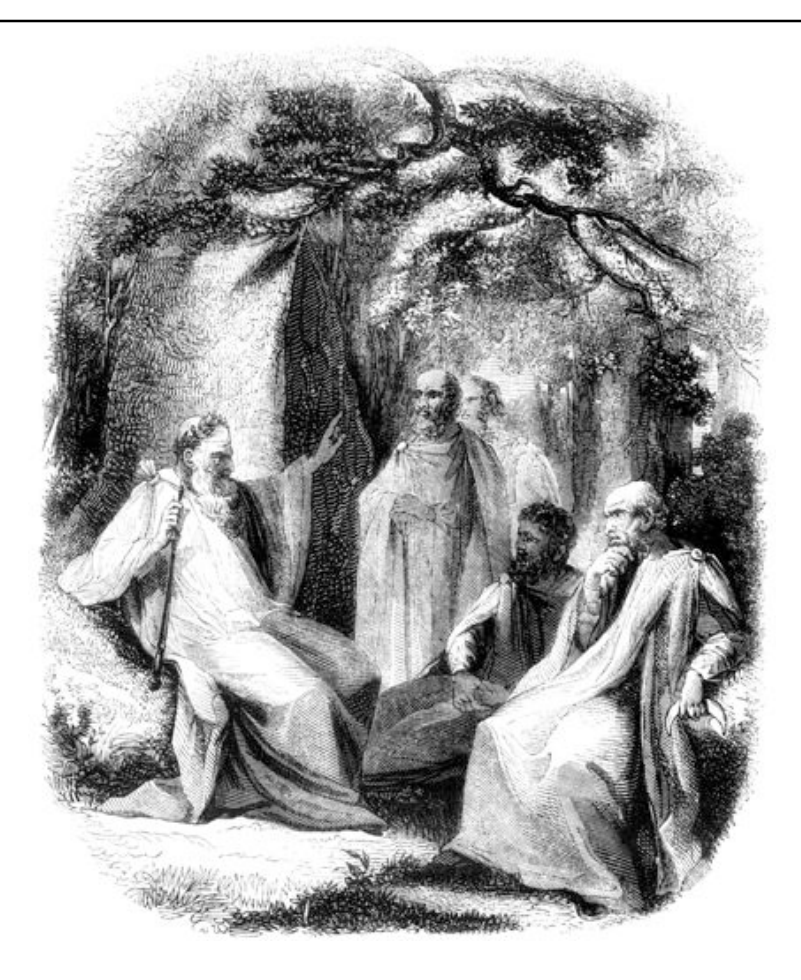

#### Example

…

);

#### □ CREATE TABLE Household( HouseholdID uniqueidentifier NOT NULL DEFAULT newid(),

## Generating Scripts

- □ Can generate scripts from objects
	- Right click database
	- $Tasks \rightarrow Generate$  Scripts...
- $\Box$  Useful for:
	- Storing schemas in version control system
	- Creating test environment
	- Training

## Recommended Practices

- Specify Appropriate Data Types and Data Type Sizes (duh!)
- Always Specify Column Characteristics in CREATE TABLE
- Generate Scripts to Recreate Database Objects

*Slide based on MS-CreatingTables.ppt*